## SAP ABAP table QPCPQPCPD LINK {Change Document Structure; Generated by RSSCD000}

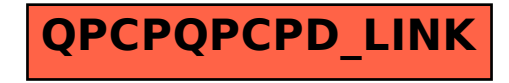